## Änderungen von Daten der Bewerbung nach deren Absenden

07/15/2024 07:54:26

## **FAQ Article Print**

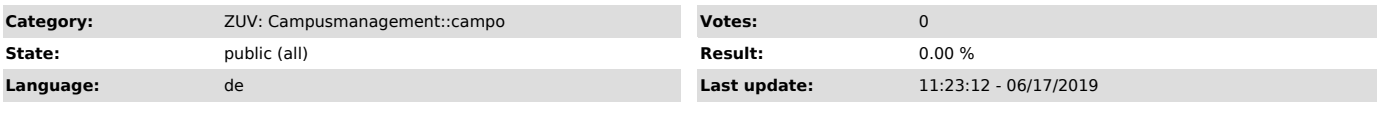

*Symptom (public)*

*Problem (public)*

Ein Bewerber möchte seine Daten nochmals ändern lassen (Tippfehler o.ä.) nach Abschicken der Bewerbung.

## *Solution (public)*

Änderungen können nur durch die Zulassungsstelle erfolgen. Daher ist eine Anfrage an die Zulassungsstelle unter der E-Mailadresse zulassungsstelle@fau.de zu stellen.